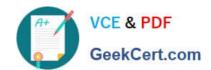

# 010-100<sup>Q&As</sup>

Entry Level Linux Essentials Certificate of Achievement

## Pass Lpi 010-100 Exam with 100% Guarantee

Free Download Real Questions & Answers PDF and VCE file from:

https://www.geekcert.com/010-100.html

100% Passing Guarantee 100% Money Back Assurance

Following Questions and Answers are all new published by Lpi Official Exam Center

- Instant Download After Purchase
- 100% Money Back Guarantee
- 365 Days Free Update
- 800,000+ Satisfied Customers

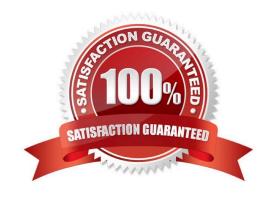

## VCE & PDF GeekCert.com

https://www.geekcert.com/010-100.html 2024 Latest geekcert 010-100 PDF and VCE dumps Download

| QUESTION 1                                                                                                    |
|----------------------------------------------------------------------------------------------------|
| What are the three sets of permissions for a file?                                                                                              |
| A. user, group, others                                                                                                    |
| B. administrator, group, others                                                                                                    |
| C. user, standard user, others                                                                                                    |
| D. administrator, standard user, others                                                                                                    |
| Correct Answer: A                                                                                                    |
| QUESTION 2                                                                                                    |
| QUESTION 2                                                                                                    |
| After installing a new package, in which directory are you most likely find its configuration file?                                             |
| A. /lib                                                                                                    |
| B. /conf                                                                                                    |
| C. /etc                                                                                                    |
| D. /usr                                                                                                    |
| E. /opt                                                                                                    |
| Correct Answer: C                                                                                                    |
|                                                                                                    |
| QUESTION 3                                                                                                    |
| You have a program called /usr/bin/foo. You wish to create a symbolic link, /home/user/foo, that points to it. Which command will do this task? |
| A. In -sym /home/user/foo /usr/bin/foo                                                                                                    |
| B. In -s /usr/bin/foo /home/user/foo                                                                                                    |
| C. In /home/user/foo /usr/bin/foo                                                                                                    |
| D. In /usr/bin/foo /home/user/foo                                                                                                    |
| E. Insymlink /home/user/foo /usr/bin/foo                                                                                                    |
| Correct Answer: B                                                                                                    |

## **QUESTION 4**

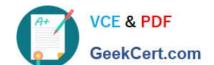

## https://www.geekcert.com/010-100.html

2024 Latest geekcert 010-100 PDF and VCE dumps Download

When creating a new file, what can be done to make the file hidden from the default output of the Is command?

- A. Hide the file with a name commented out with a hash sign like #foobar.txt.
- B. Hide the file with a name beginning with a period like .foobar.txt.
- C. Hide the file with chvis +h filename.
- D. Hide the file with chmod a+h filename.
- E. Hide the file with hide filename.

Correct Answer: B

### **QUESTION 5**

Where can a boot loader be installed?

- A. The boot ROM
- B. The MBR on a hard drive
- C. The /boot partition
- D. The boot RAM

Correct Answer: B

010-100 PDF Dumps

010-100 VCE Dumps

010-100 Braindumps